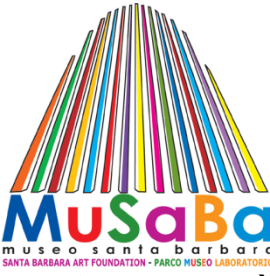

# **IMAGinE MuSaBa**

**WORKSHOP INTERNAZIONALE PER CREATIVI "In Motion"** 

**periodo attività anno 2011/2012** 

# **IMAGinE MuSaBa è un bando organizzato dal MuSaBa – Parco Museo Laboratorio Santa Barbara, rivolto ai creativi orientati al multimedia audiovisivo.**

La partecipazione è aperta a tutti, senza limiti di età, sesso, nazionalità, orientamento politico o religioso, formazione culturale, nello spirito della condivisione della conoscenza, dell'osmosi fra culture e del sincretismo fra discipline.

Il Workshop prevede la realizzazione di prodotti multimediali originali sul **MuSaBa** e sui fondatori Nik Spatari e Hiske Maas.

## **IMAGinE MuSaBa è una sfida!**

L'obiettivo finale è la produzione di brevi opere audiovisive "One Shoot".

Dieci sguardi creativi sul MuSaBa capaci di raccontarne la storia e il senso, l'innovazione e la creatività, la relazione con il territorio circostante: arte, architettura, archeologia, paesaggio.

## **IMAGinE MuSaBa vuole i tuoi occhi**!

IMAGinE MuSaBa vuol far conoscere, con sguardi diversi, come le nuove generazioni intendono raccontare con le immagini la storia del MuSaBa, opera del nostro tempo ma anche della nostra storia ed essere di stimolo nel cogliere i cambiamenti e le diversità culturali di questo sito.

Il Workshop motiverà i partecipanti a sperimentare nel concreto, utilizzando gli strumenti del fare documentario e short, dalla macchina da presa, alla scrittura della sceneggiatura, alla regia, al montaggio. Tutti i lavori dovranno essere realizzati in sito con la finalità di divulgare e promuovere il MuSaBa.

# **IMAGinE MuSaBa non è un atto autoreferente**

Tutte le opere selezionate avranno occasioni di visibilità qualificata attraverso gli eventi a cui MuSaBa parteciperà:

- Reti museali e aree espositive nazionali ed internazionali.
- Partecipando ai film festival nazionali e internazionali.
- Proposti ed inseriti in diversi format televisivi (tv terrestre, satellitare, digitale, web tv, ecc.) a scopo culturale e non commerciale, cioè senza scopo di lucro, in ogni caso senza alcun compenso per gli Autori e detentori dei diritti: l'Autore sarà sempre citato.
- Divulgati, tramite le nostre attività in Rete.
- nelle diverse fiere ed EXPO Nazionali ed Internazionali.

Il progetto è articolato in tre sezioni:

- Documentario (non superiore ai 30 minuti) con contenuto prevalentemente storicodidattico
- VideoArt (non superiore ai 10 minuti) a contenuto prevalentemente grafico
- Corto (non inferiore a tre minuti e non superiore ai 10 minuti)

Nell'intento di valorizzare, promuovere e divulgare il documentario/corti come forma espressiva particolarmente valida ed attuale a livello sociale e culturale; per sviluppare le potenzialità dei linguaggi artistici dei nuovi media; per rispondere alle esigenze di crescita culturale dei giovani registi emergenti e per dare a tutti i Filmmaker di talento la maggiore visibilità possibile, questa edizione non sarà solo un Workshop ma anche un esperienza unica.

### **MODALITA' D'ISCRIZIONE E INVIO MATERIALI**

Scheda di iscrizione dovrà essere debitamente compilata in stampatello completa dei dati anagrafici, recapiti e firma. La scheda è disponibile a richiesta info@musaba.org Ogni autore dovrà allegare alla scheda d'iscrizione (inviare via email):

- una presentazione personale (max 150 battute), includendo l'elenco dei lavori finora completati
- breve motivazione
- un link attivo dove poter scaricare un SAMPLE OF WORK o SHOWREEL della durata massima di 5 minuti
- copia della carta d'identità

VALUTAZIONE è basata sui seguenti criteri: qualità, originalità visuale e di sintesi.

Un comitato di selezione visionerà e selezionerà tra i lavori inviati i dieci registi che verranno ospitati nella sede del MuSaBaArtHotel per realizzare il proprio filmato.

#### **MuSaBa RESIDENCY PROGRAMMA**

- La durata del programma è 8-10 giorni in sito (settembre ottobre).
- Ospitalità nel MuSaBaArtHotel ad ogni regista selezionato e eventuale assistente.
- MuSaBa fornirà il materiale del proprio archivio.
- I partecipanti sono responsabili della propria attrezzatura e le spese per il lavoro svolto al di fuori del MuSaBa.

### **MuSaBa RESIDENCY PROGRAMMA NON PROVVEDE**

- Spese di viaggio.
- Ospitalità per altri assistenti e collaboratori del regista (€70 per persona al giorno)
- Le spese per il lavoro svolto al di fuori del MuSaBa

#### **PREMI**

I dieci registi riceveranno un opera d'arte del maestro Nik Spatari realizzata appositamente per IMAGinE MuSaBa.

#### **PRESENTAZIONE**

La finalità dell'evento è presentare e proiettare nel mese di ottobre 2012 tutti i lavori realizzati in sito.

La presentazione sarà presieduta dal regista olandese Kees Hin, dal giornalista Vincenzo Mollica della sede Rai di Roma e dal Direttore del Parco Nazionale d'Aspromonte Tommaso Tedesco.